**訪日外国人旅行者受入環境整備緊急対策事業費補助金**

# **宿泊施設サステナビリティ強化支援事業 申請の手引き**

**令和6年4月15日 第1版**

**宿泊施設サステナビリティ強化支援事務局**

### はじめに

- 本手引きは、宿泊施設サステナビリティ強化支援事業(以下「本事業」という。) の手続き全般についての説明を記載した書類です。本事業に関する詳細は、公募要 領をご確認ください。
- 本手引きは予告なく更新される場合があります。本手引きが事務局より公開された 最新の手引きであることをご確認のうえでご参照ください。

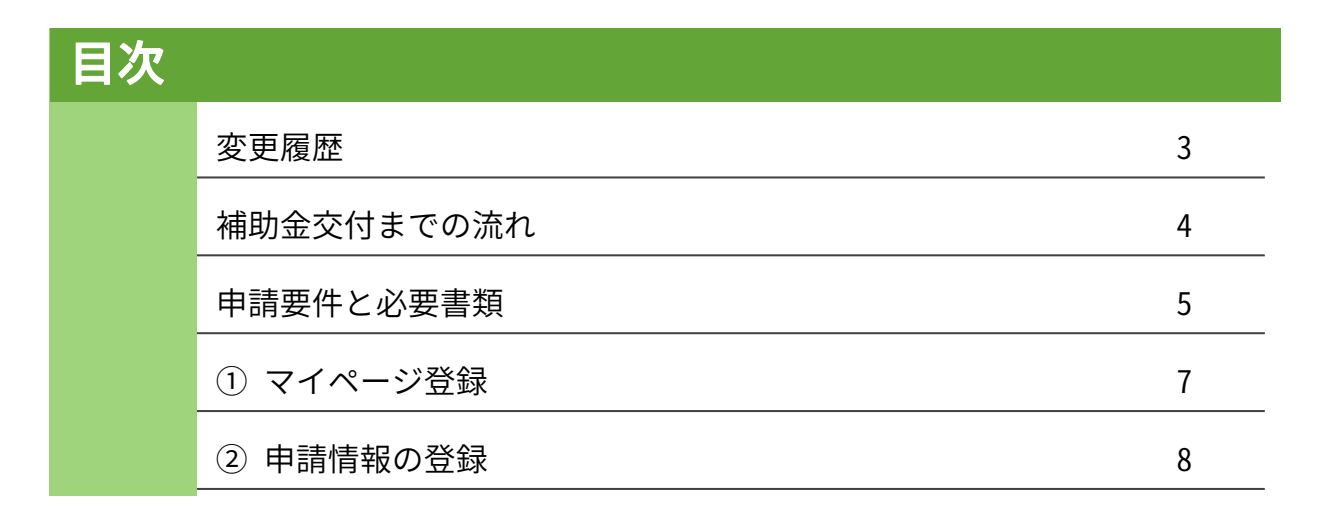

ご不明、疑問点などございましたら以下へお問い合わせください。

### 宿泊施設サステナビリティ強化支援事務局

メール info@shukuhaku-sustainability.go.jp 電話 03-4218-6959 受付時間 10:00‐17:00 (土曜日、日曜日及び祝日、事務局が定める年末年始を除く)

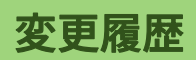

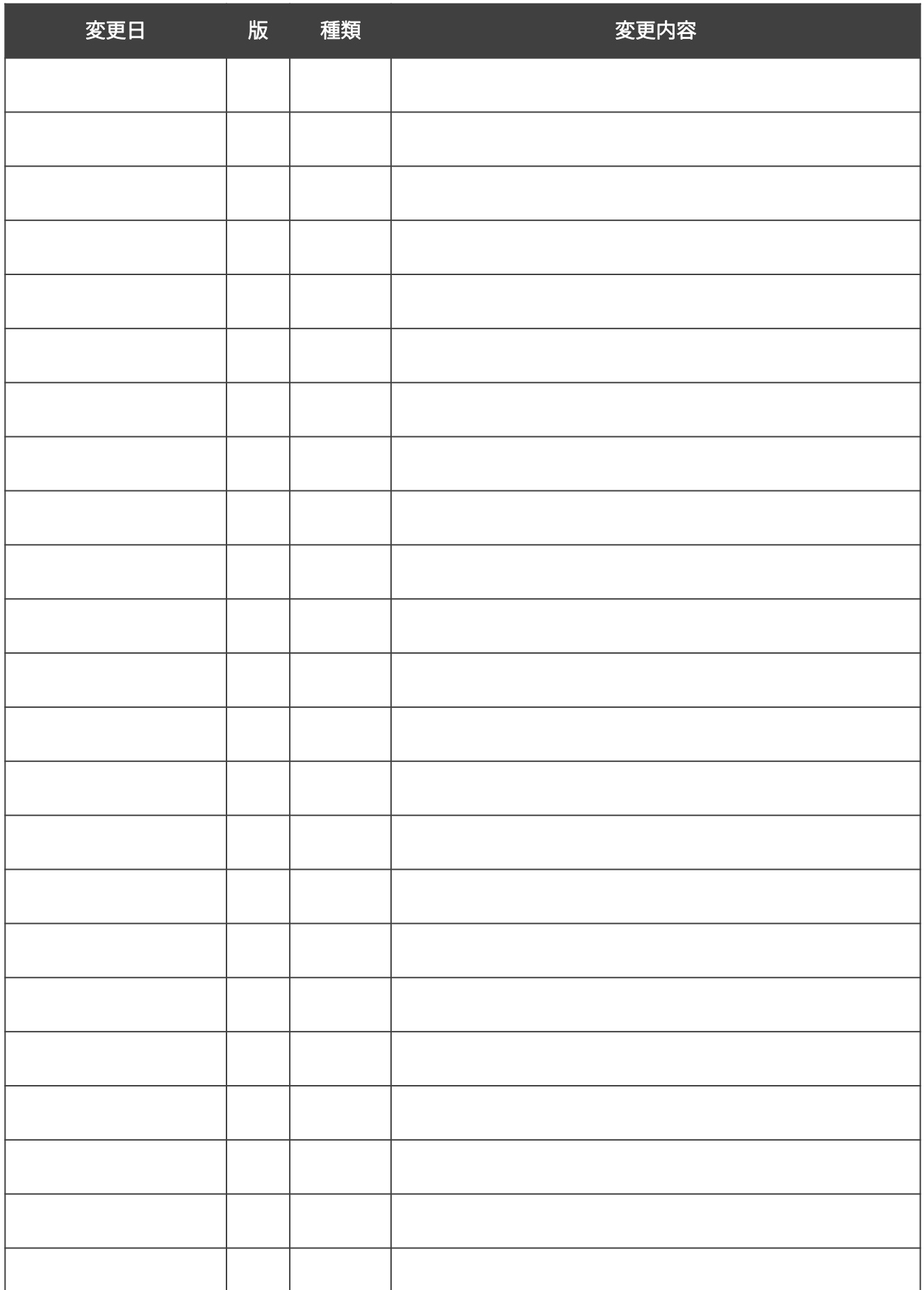

本事業は、以下の流れで手続きを行います。

各締切までに手続きが完了しない場合は、補助金が交付されない可能性があるためご注 意ください。

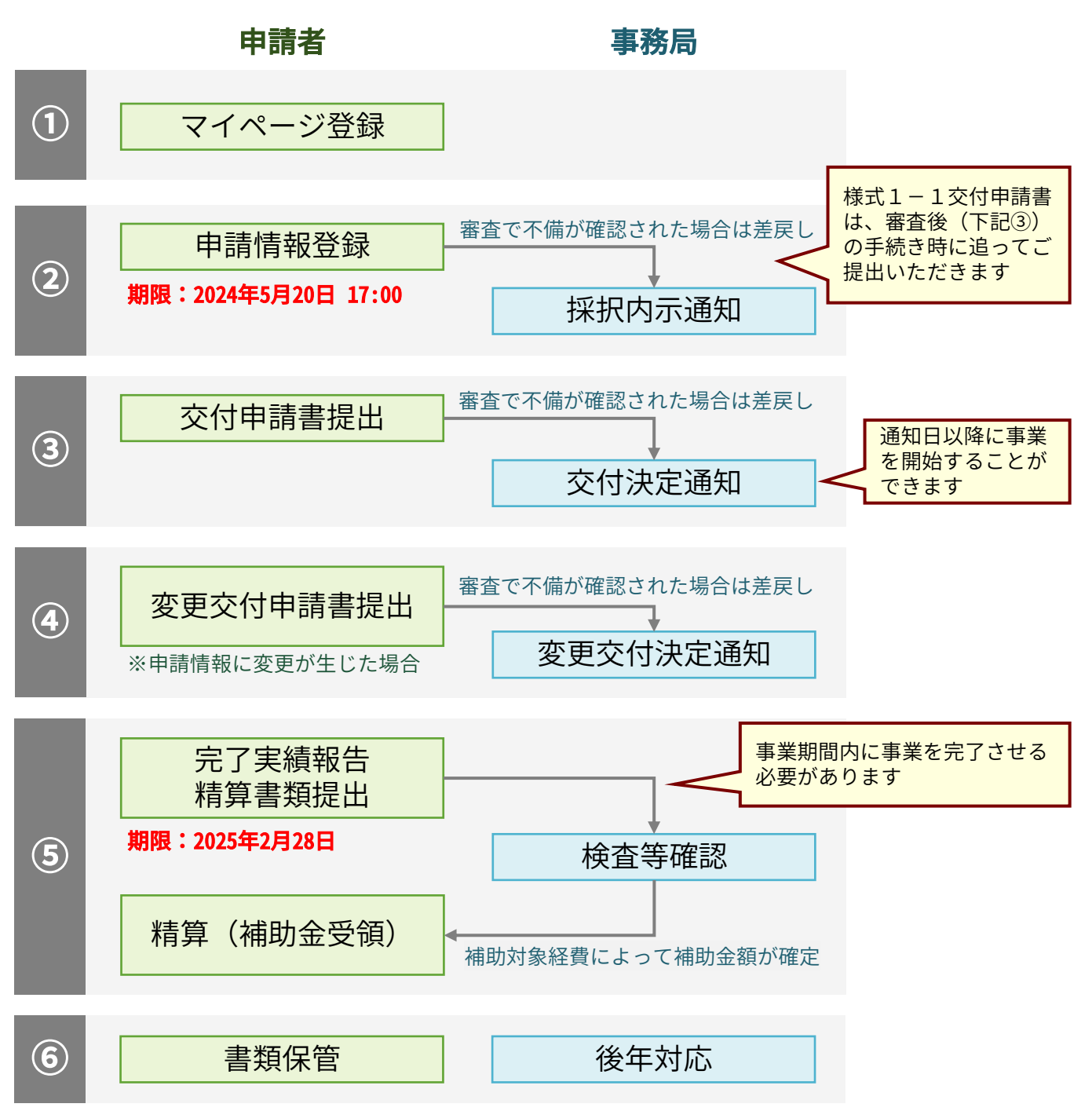

①から⑥のマイページ上での手続き方法については、目次をご参照のうえ、対応する 番号のページをご確認ください。

※③以降は、後日手引きを更新のうえ公開いたします。

### 申請要件

本事業の申請には以下の要件を満たしている必要があります。

- 1. 旅館業法の許可証を取得した宿泊事業者であること
- 2. 宿泊業の高付加価値化のための経営ガイドラインにて「高付加価値経営旅館等」 または「準高付加価値経営旅館等」として登録済み又は申請していること
- 3. 2に当てはまらないが、有価証券報告書を有しており「観光施設における心のバ リアフリー認定制度」の認定を取得済み又は1年以内に取得予定であること
- 4. 宿泊事業者と受注する業者が同一会計でないこと
- 5. 同一事業者で3施設以内の申請であること
- 6. 本事業の実施期間内に同一事業で国が助成する他の補助を受けていないこと
- 7. 採択前に備品の購入、工事契約や機器の発注をしていないこと
- 8. 事業完了日までに工事の完了や機器の設置及び支払を行うこと

※各要件の詳細は公募要領をご確認ください。

### 経費と補助の対象

本補助金の備品購入・工事単価に上限・下限の設定はありませんが、補助率及び補助 上限額が設定されています。

#### ・補助率:1/2 ・補助上限額:1,000万円

本事業では、宿泊施設における省エネ設備等の導入経費が補助対象となります。 補助対象となる経費をご確認のうえで申請してください。

#### 補助対象経費

- ・設備、備品の購入経費、設置経費
- ・設備、備品の設置、運用に付随する工事費用

#### 対象外経費

- ・交付決定前に発生した経費
- ・事業者における経常的な経費 例:光熱水費、通信料、仲介手数料、保証金、リース料等
- ・資金調達時の利子や、経費支払い時の振込手数料
- ・本事業の範囲に含まれ得ない経費 例:恒久的な施設の設置、用地取得、躯体の新設工事、修理費用等
- ・法令又は条例等において義務化されている設備等の新規導入に係る工事費

※各要件の詳細は公募要領をご確認ください。

### 必要書類(実施主体について)

申請にあたり、実施主体に関する以下の書類を提出します。 申請期限に間に合うよう、事前のご用意をお願いいたします。

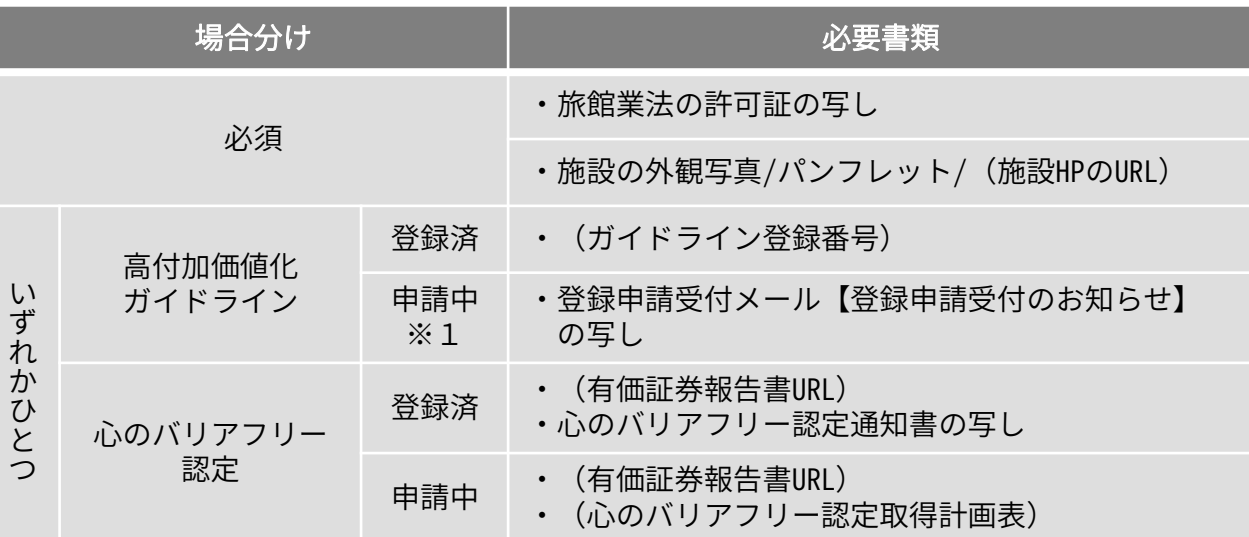

( )で囲われたものは、事業計画書にてご記載ください。

※1 完了実績報告時までに高付加価値化ガイドラインへの登録を完了したうえで 事務局まで登録番号を提出する必要があります。

### 必要書類(設備・備品について)

設備・備品の工事及び発注に関しては、以下の書類を提出します。

なお、交付決定前の発注・契約・支出行為は補助対象外となるためご注意ください。

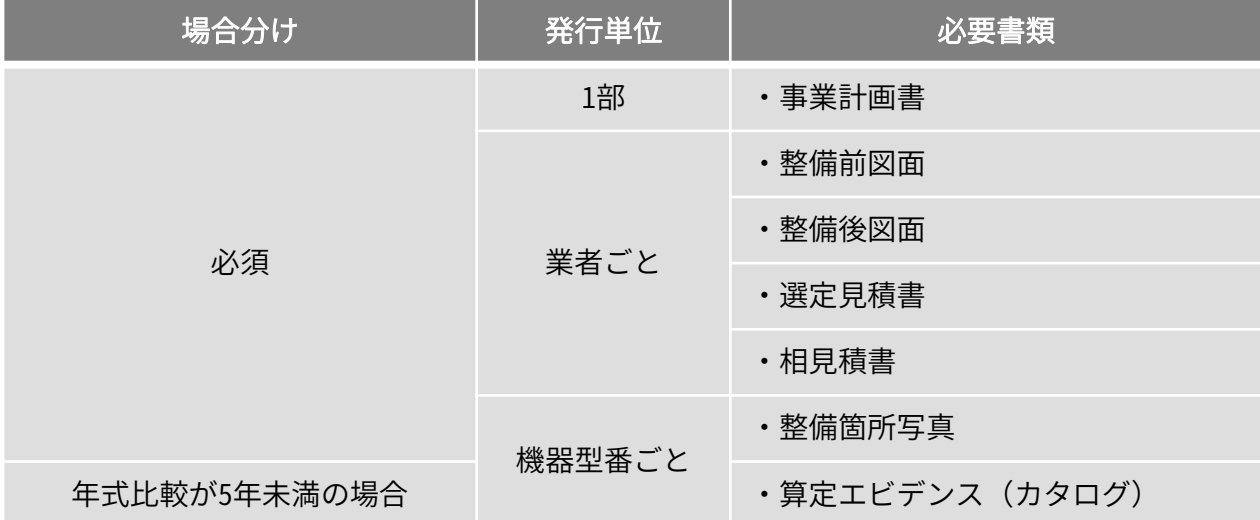

### マイページ登録

本補助金の申請をするためには、はじめにユーザー登録を行います。

本事業特設ページ右上の「マイページログイン」もしくは https://shinsei.shukuhaku-sustainability.go.jp/ より、「新規でアカウントを作成する方」をクリックしてください。

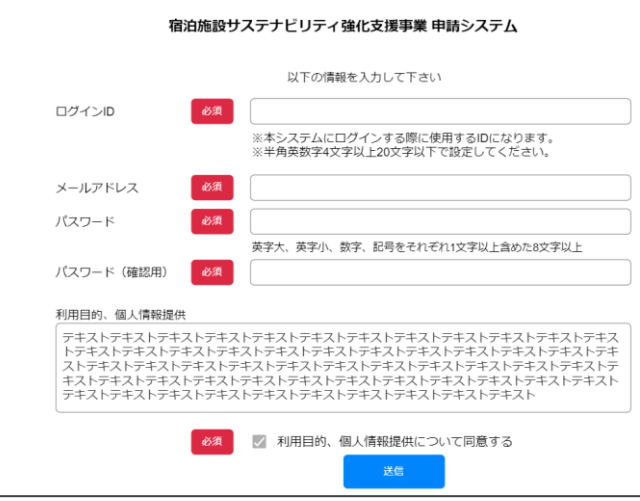

ログインID・メールアドレス・パス ワードを入力してください。

※ユーザーIDは1施設ごとに変える 必要があります。

※複数施設の申請を予定されている 場合は、同じメールアドレスで再度 ユーザー登録をしてください。

利用目的、個人情報提供について同意のうえ、「送信」をクリックすると、登録された メールアドレスへ認証メールが送信されます。 件名:メールアドレスの認証

※迷惑メールフォルダに振り分けられる可能性があります。 @shukuhaku-sustainability.go.jpより送信されるメールの受信設定をご確認ください。

メール内の「メールアドレスを承認」をクリック(できない場合は記載されたURLに遷 移)することで、ユーザー登録が完了します。

### 登録情報を忘れた場合

登録したユーザーID、パスワードを忘れた場合は、それぞれログイン画面より 以下の通り操作してください。

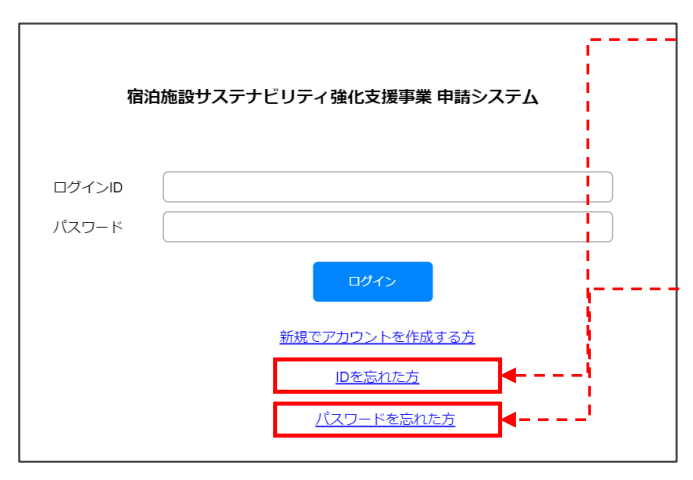

#### ①ユーザーIDを忘れた場合

こちらより登録済みのメールアドレスへ ユーザーIDを送信することができます。

受信メールをご確認のうえでログインし てください。

#### ②パスワードを忘れた場合

こちらよりパスワード再設定用のメール を送信することができます。

受信メールで案内された再設定画面より パスワードを再設定のうえログインして ください。

### 申請情報の入力

マイページのトップ画面より、申請情報を確認することができます。

申請情報の入力に先立ち、本事業HPより事業計画書をダウンロードのうえ必要事項を入 力してください。

Excelの使用が難しい場合は、PDF版をダウンロードのうえ、印刷をして必要事項を記載 してください。再度スキャンいただいたPDFファイルで申請することができます。

※事務局にて判読できない場合は再提出いただく場合があります。

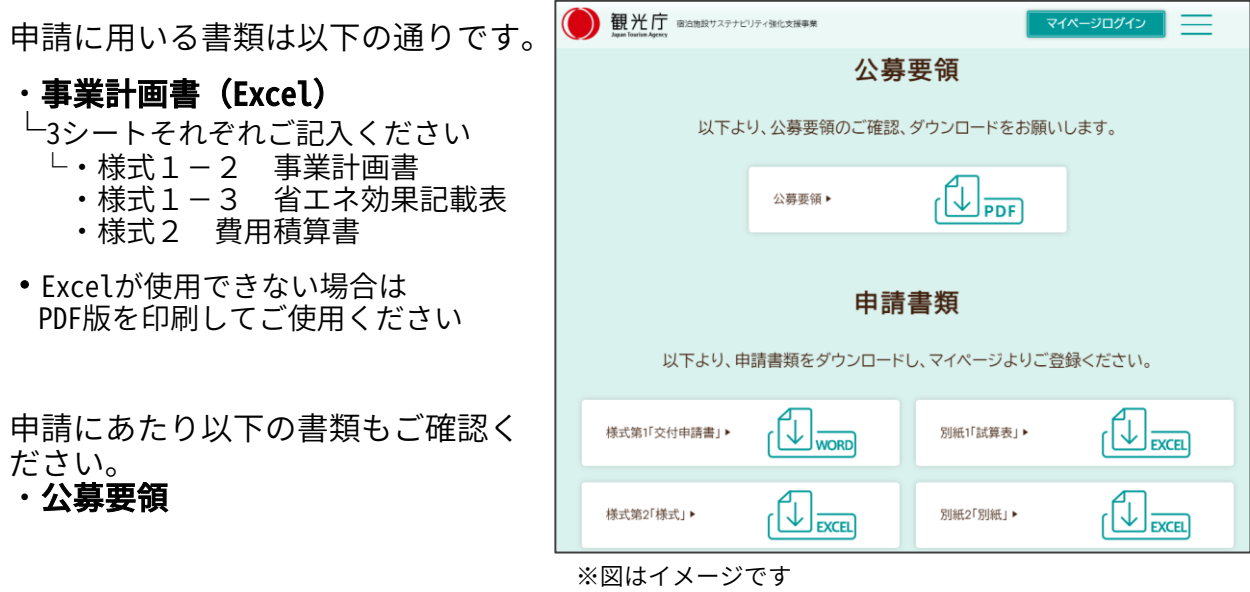

# 事業計画書について

入力情報は補助金申請の証憑として扱います。 情報入力やアップロードを行う際は、以下の点にご注意ください。

- ・ダウンロードしたExcelファイルの複製や入力箇所以外の情報の変更はしないでください
- ・アップロードしたファイルの情報は申請者、事務局ともに変更できません
- ・用紙を印刷して記載した場合は、原本またはスキャンデータを必ず保管してください

各申請情報は、マイページ下部より登録することができます。 各入力状況の文字をクリックして入力を開始してください。

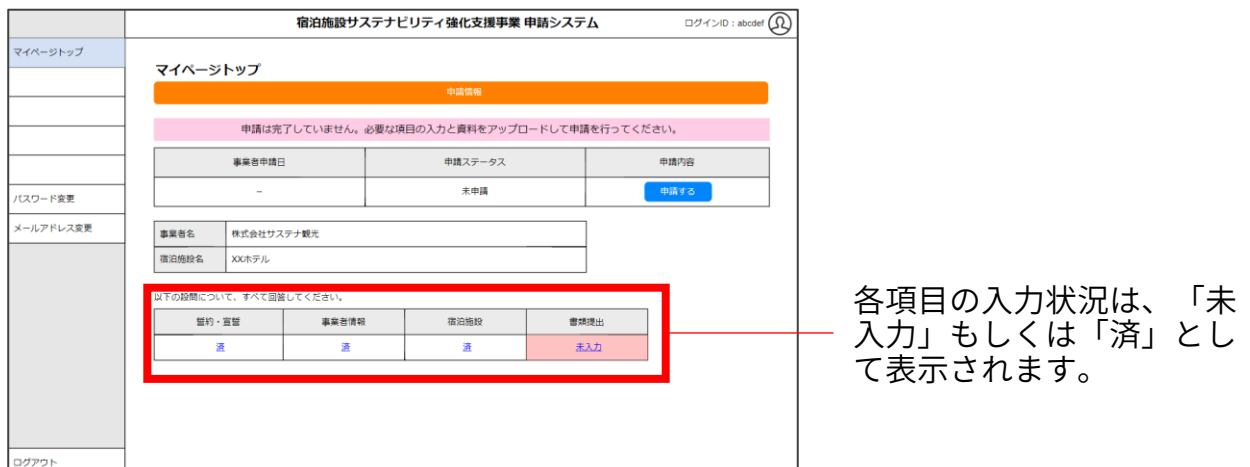

## ② 申請情報の入力

### 宣誓・誓約

宣誓・誓約事項は必須となります。

チェック後に相違がなければ「保存する」をクリックしてください。

### 事業者情報

申請を行う事業者(実施主体者)の情報を入力してください。

※2施設目以降の申請の場合は、お手数ですが、 再度同じ事業者情報を入力してください。

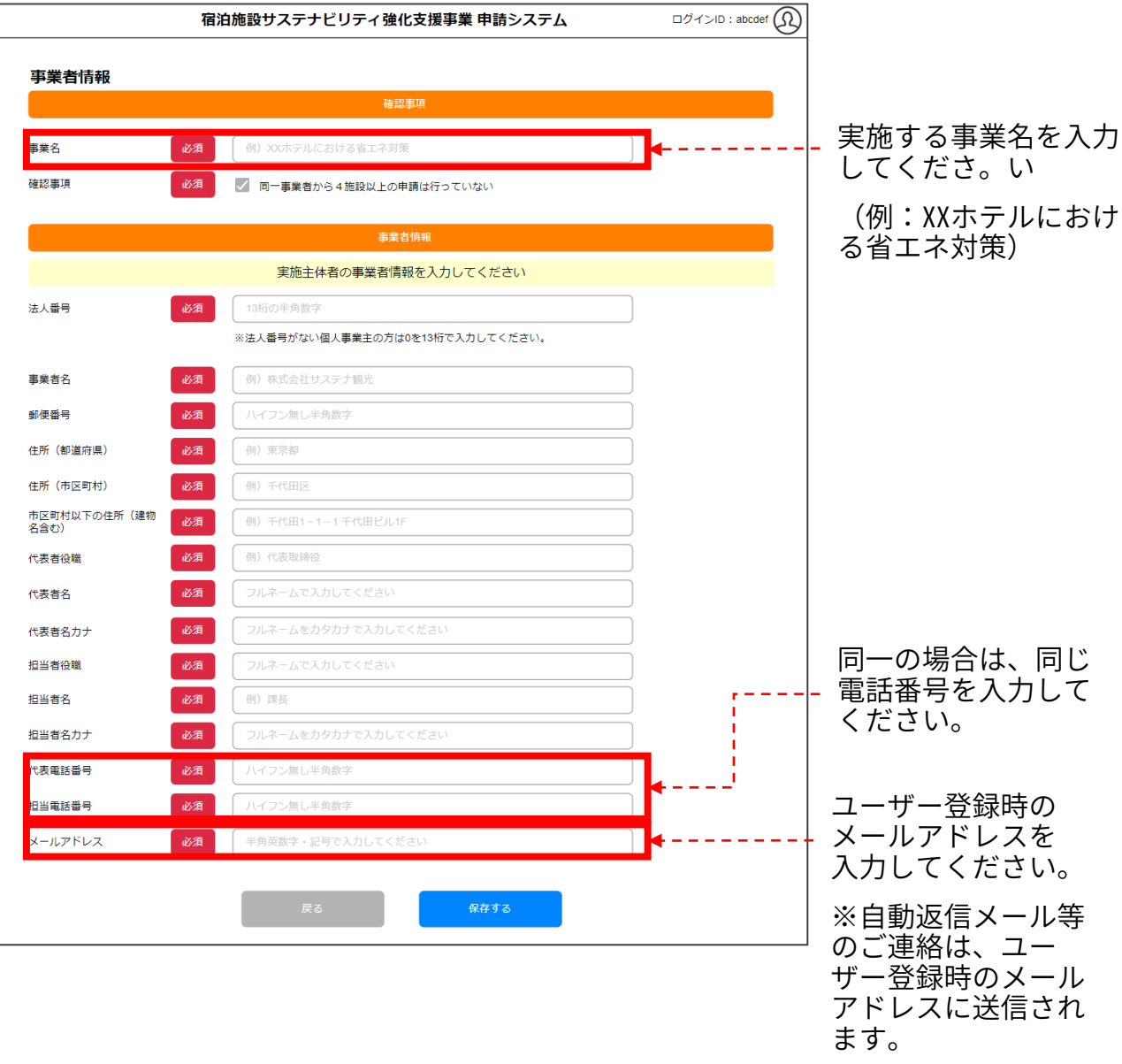

### 宿泊施設情報

#### 事業を実施する対象の宿泊施設の情報を入力してください。

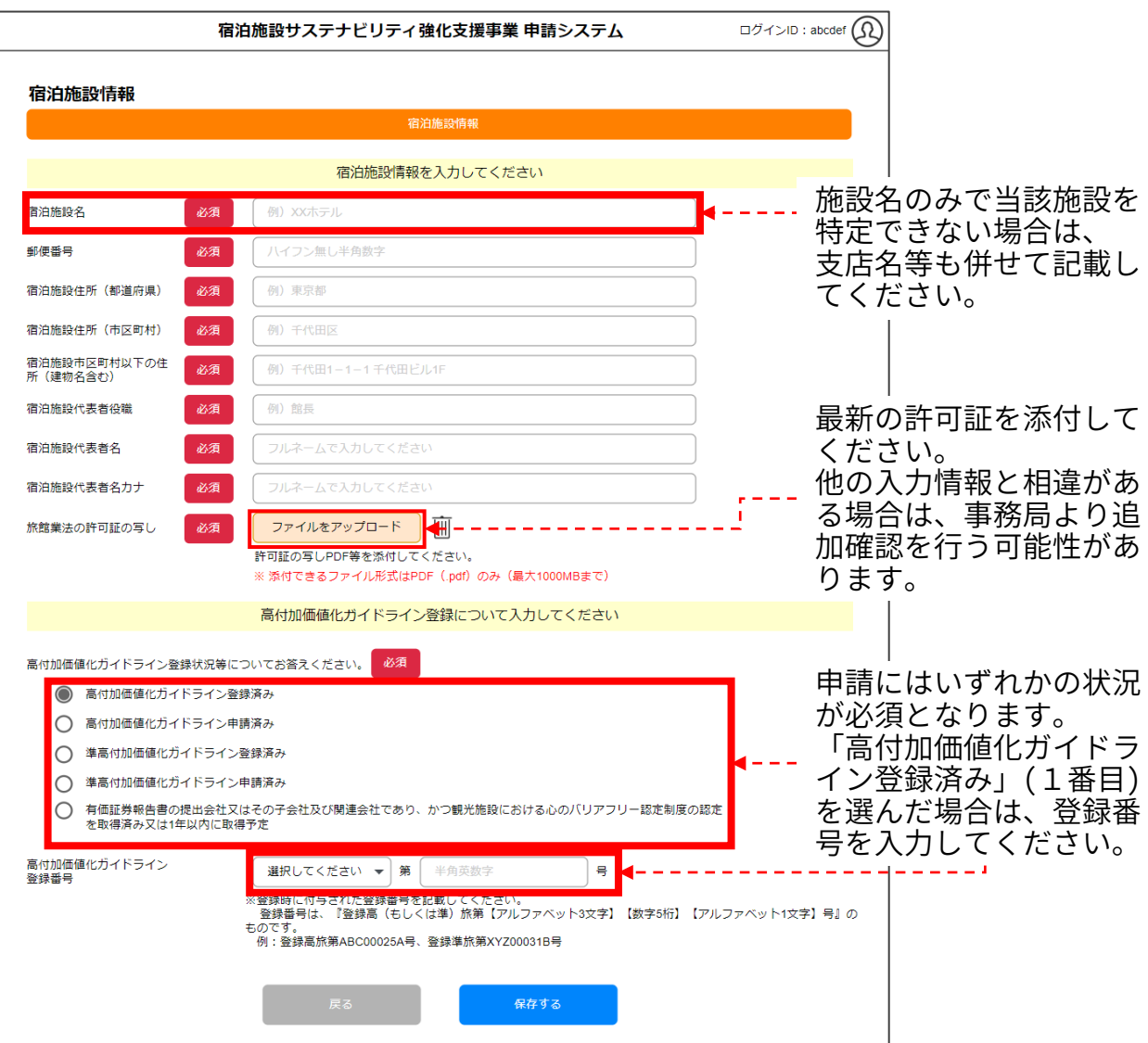

高付加価値化ガイドライン申請済み、もしくは観光施設における心のバリアフリー認定 制度の認定済み又は1年以内に取得予定の場合は、別途資料の添付が必要です。

### (高付加価値化ガイドライン)

・<u>申請済み</u>:登録申請受付メールの写し

### (心のバリアフリー認定制度)

- ・認定済み:有価証券報告書・心のバリアフリー認定通知書の写し
- ・1年以内に取得予定:有価証券報告書 ※「様式1-2 事業計画書」にて、心のバリアフリー認定取得計画表を入力

### 旅 館 業 法 の 許 可 証 の 写 し に つ い て

書類を添付する際に、ファイル名を以下の通りに設定してください。 ※事業者名やアップロード日は設定不要です。

#### ファイル名:旅館業法の許可証

### 添付書類

申請に必要な添付書類をアップロードします。

アップロード場所は以下4箇所です。

- ・宿泊施設情報
- ・事業内容
- ・導入機器一覧
- ・見積書

なお、「旅館業法の許可証の写し」 は添付場所が異なります。 詳細はP.10をご参照ください。

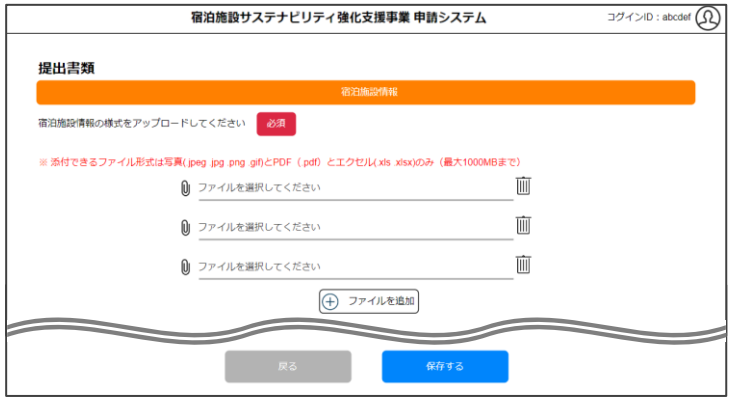

添付する書類のファイル名は、以下表の通りに設定してください。 ※事業者名やアップロード日は設定不要です。

同じ種類の添付書類が複数ある場合は、ファイル名の末尾に枝番を記載してください。

(例)外観写真\_1 外観写真\_2 ...

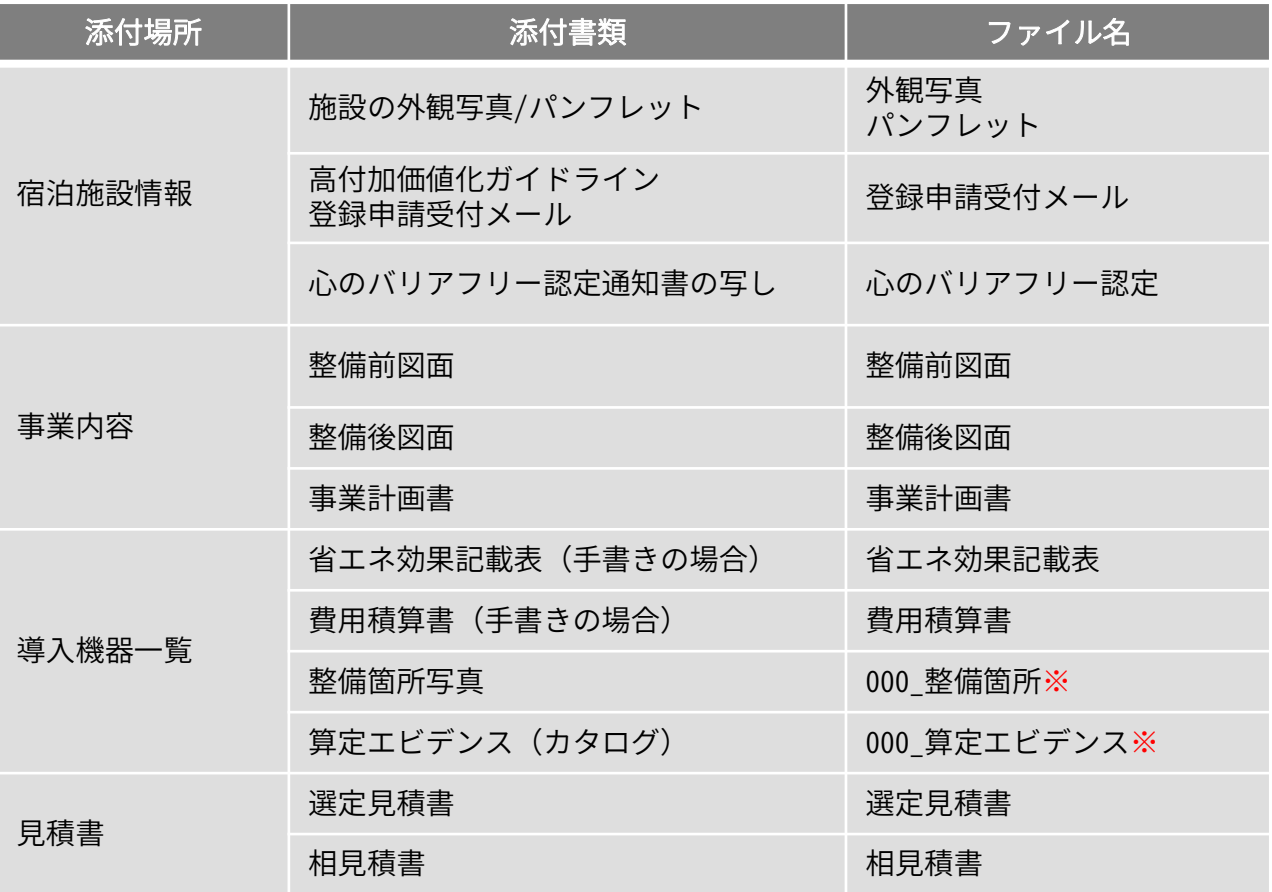

※機器型番ごとにファイル名を設定します。

zipファイル(.zip)です。アップロードするファイルサイズの上限は1000MBです。 設定するファイル名は、様式1-2 省エネ効果記載表を参照してください。 ※添付できるファイル形式は写真(.jpeg .jpg .png .gif)、PDF(.pdf)、エクセル (.xls .xlsx)、

### 事業計画書

申請する事業の詳細について、別途Excelをダウンロードして記載します。 ファイルは本事業のHPよりダウンロードしてください。

以下、Excelファイル「事業計画書」をもとに説明します。 ピンク色に塗りつぶされた部分に必要情報を記載してください。

【様式1-2 事業計画書】

#### ■事業者名・心のバリアフリー認定制度

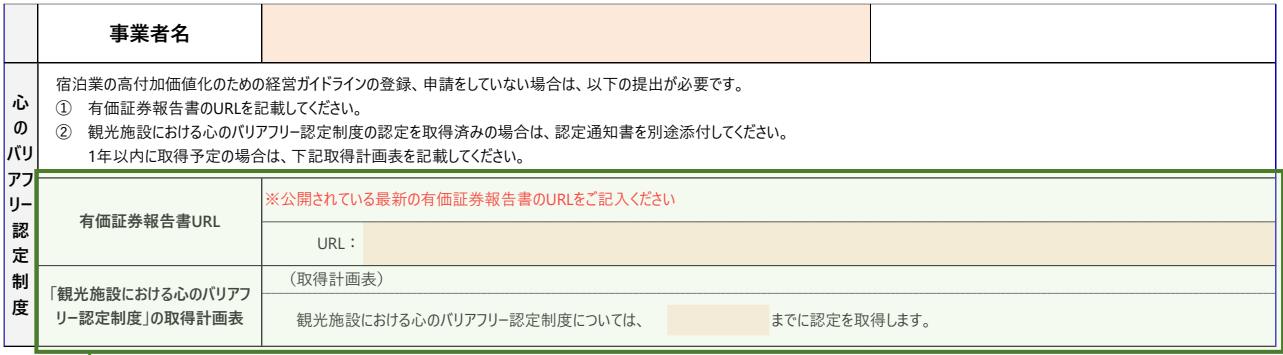

金融庁の「EDINET」https://disclosure2.edinet-fsa.go.jp/week0010.aspx に公開されている最新の有価証券報告書(通期)のURLを記載してください。

「観光施設における心のバリアフリー認定制度」の取得計画表では、1年以内の取得計画 である必要があります。取得予定月を記載してください。(例:2025年2月)

#### ■旅行客情報

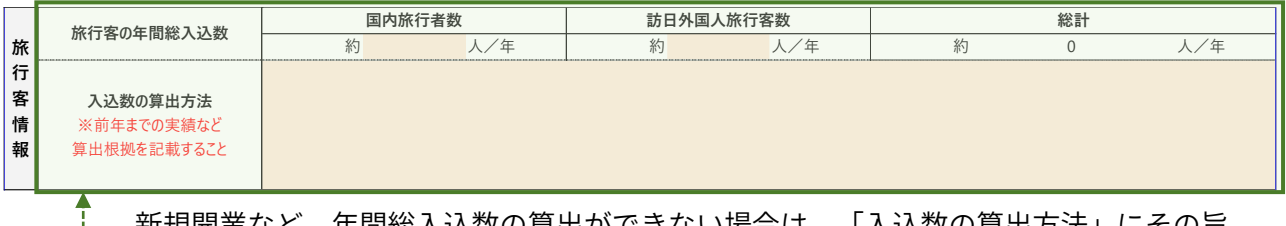

キ間総人込数の昇出かぐさない場合は、「人込数の昇出方法」にその旨 を記載してください。

#### ■他の補助制度  $\sim$  1 m $\sim$  1 m $\sim$  2 max  $\sim$

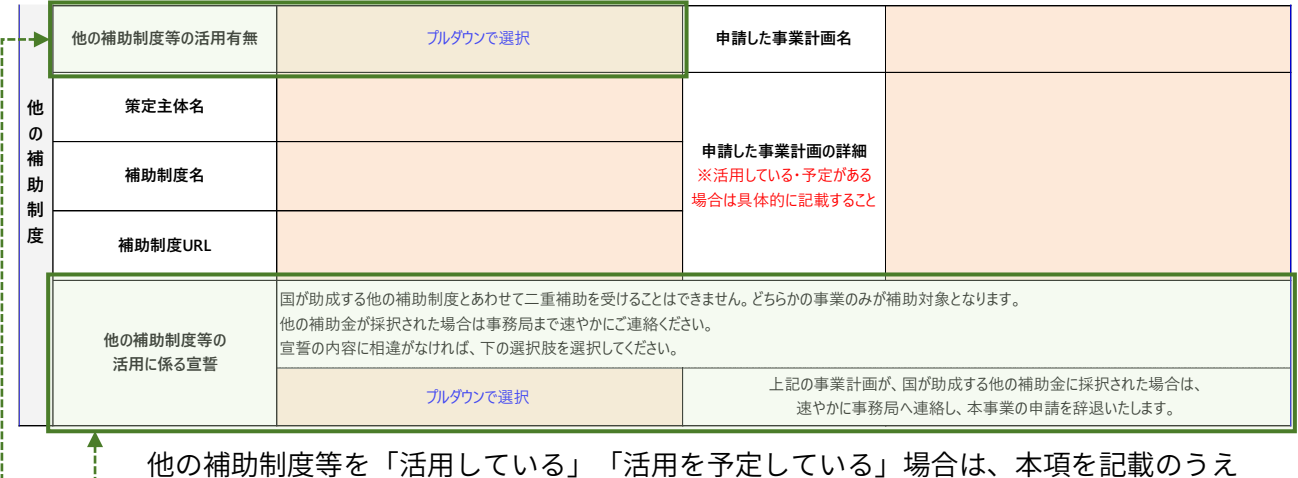

12

で宣誓をしてください。「なし」の場合は記載不要です。

## ② 申請情報の入力

【様式1-2 事業計画書の続き】

#### ■事業内容

補助金の申請にあたり申請者が実施する 事業の名称を記載してください。

宿泊施設HPのURLで施設情報を確認できる場合は、 外観写真/パンフレットの添付は不要です。

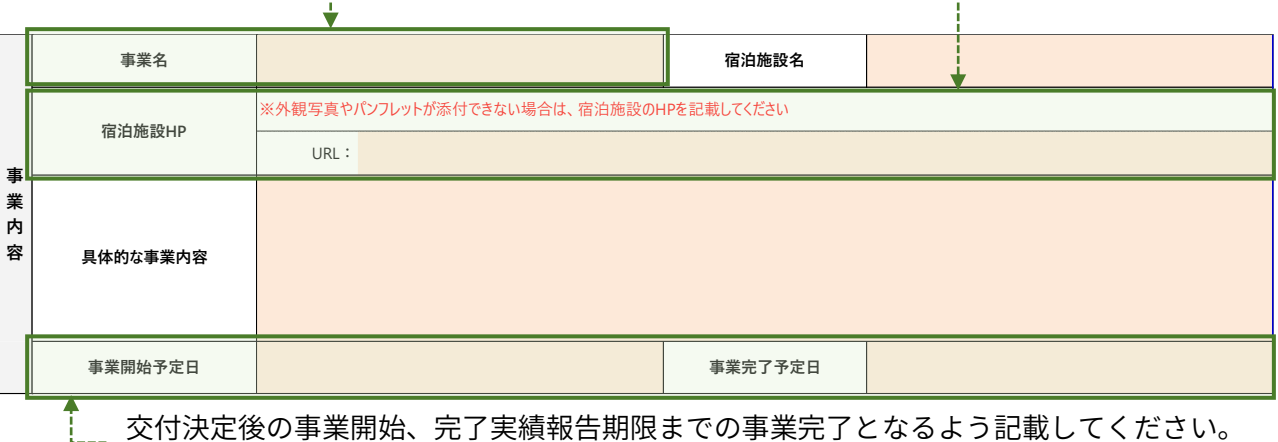

2025年1月31日以前の事業完了が望ましいです。

#### **006 007 機 器** ■導入機器一覧

**003**

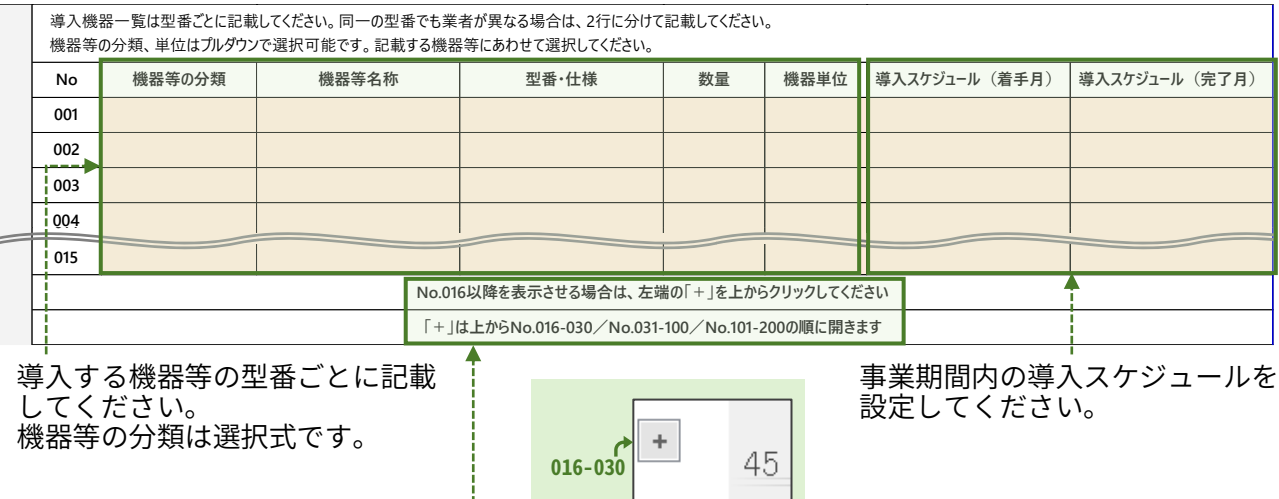

**013** No.016以降の機器等を記載す **014** る場合は、ファイルの左端の **015** クしてください。 「+」を上から順番にクリッ

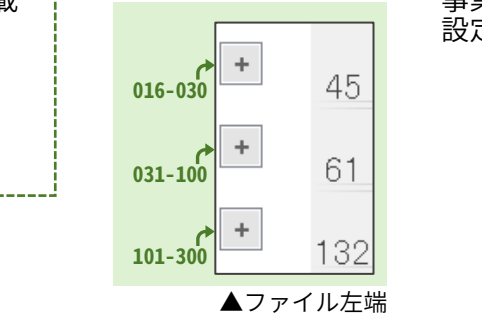

導入機器一覧に記載した型番等は、Noに対応して【様式1-3 省エネ効果記載表】 【様式2 費用積算書】に転記されます。

ファイル下部よりシート遷移をして必要情報を記載してください。

【様式1-3 省エネ効果記載表】

導入機器一覧で記載した機器ごとに、導入による省エネ効果を記載してください。

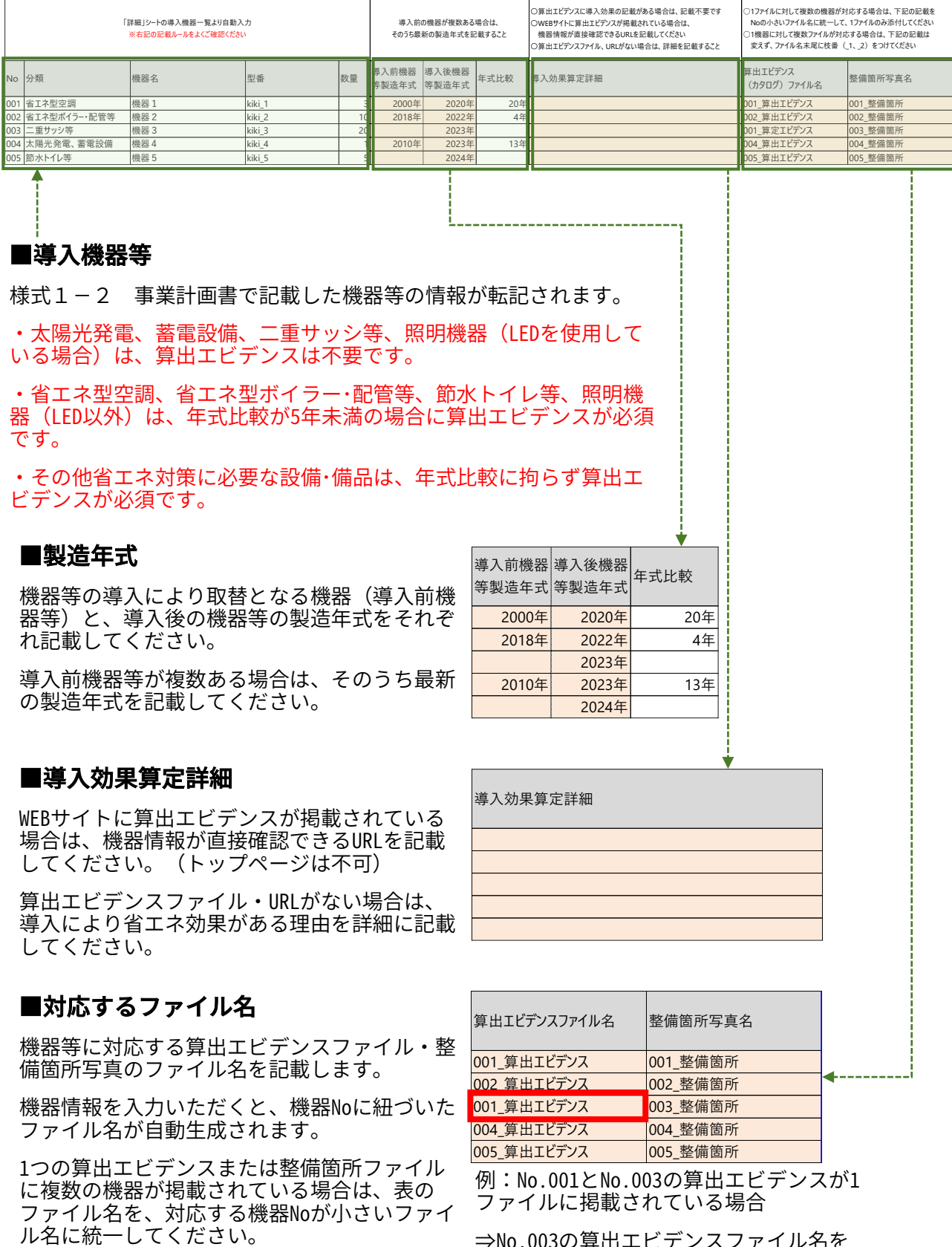

⇒No.003の算出エビデンスファイル名を 「001\_算出エビデンス」に書き換える

### 【様式2 費用積算書】

導入機器ごとに見積書の金額をもとに内訳を記載して、補助金額を計算してください。

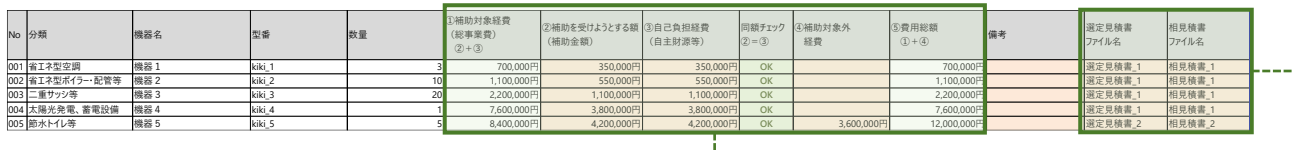

#### ■費用積算

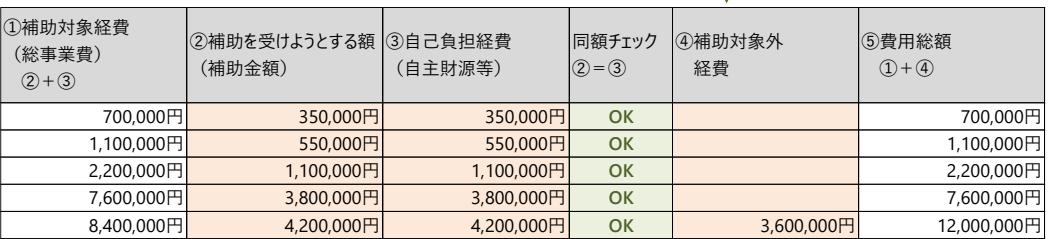

見積書(税抜き)の金額は、⑤費用総額に該当します。 ⑤の金額が見積書と一致するように、②~④に金額を入力してください。

#### ①補助対象経費(総事業費)

本事業の補助対象として、計算の根拠となる経費額です。②と③を足した金額となります。

#### ②補助金を受けようとする額(補助金額)

機器ごとに申請可能な補助金額です。①補助対象経費の1/2の額になるよう記載してください。

#### ③自己負担経費(自主財源等)

補助対象経費に対して、補助金額の同額が申請者の自己負担となります。

#### ④補助対象外経費

全体の費用総額が2000万円を超える場合、全体の総事業費が2000万円(補助金額が1000万円) になるように、経費の一部を④補助対象外経費に計上してください。

#### ■合計金額

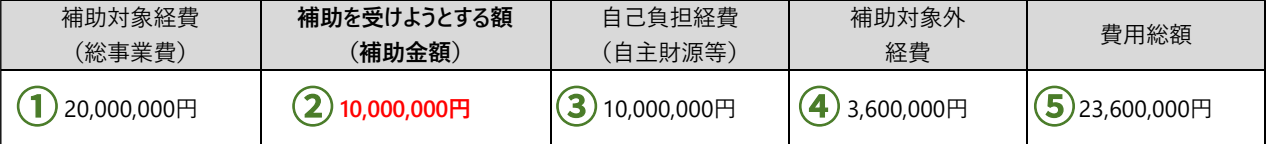

各合計金額はシート上部にて自動計算されます。

②補助金を受けようとする金額(補助金額)が10,000,000円を超えないように注意してください。

### ■見積書ファイル名

対応する選定見積書、相見積書のファイル名を記載してください。 見積書が複数存在する場合は、枝番を加えてファイル名を分けて ください。

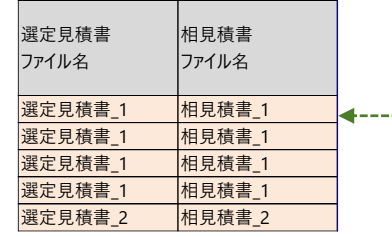

右の例は、No.001-004とNo.005で見積書が異なるイメージです。

### 見積書の注意点

見積書は消費税の内税/外税が確認できるものを添付してください。

設置費用等に補助対象外経費が含まれる場合、見積書の中で本事業の補助対象経費と補助対 象外経費の金額を分けて記載してください。

### 事務局へ申請する

マイページ各入力欄への入力、事業計画書への記載、事業計画書を含めたファイルの添 付に不足がないことを確認したのち、トップ画面より事務局へ申請します。

### 【申請前】

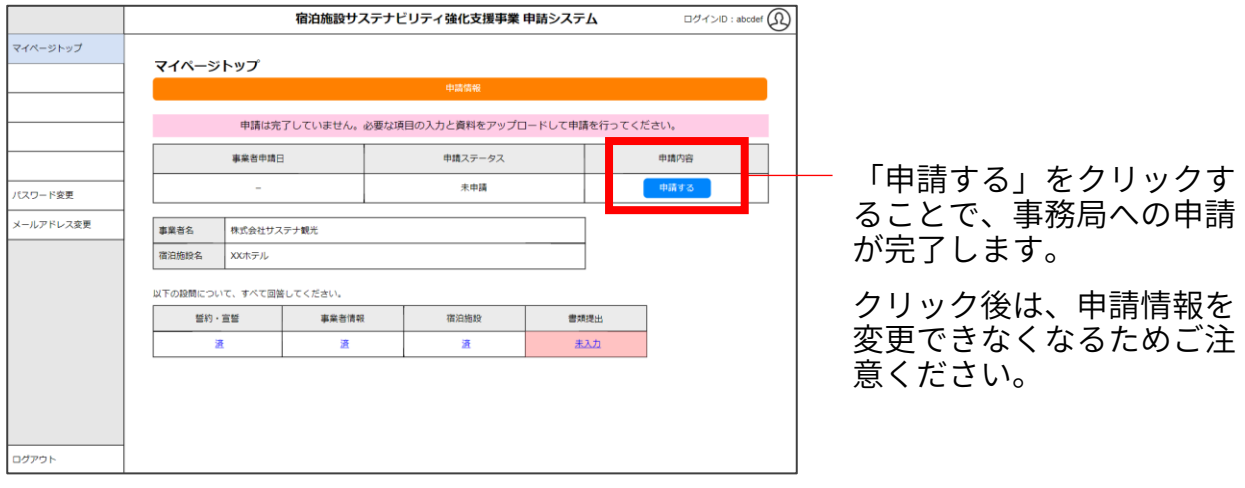

### 【申請後】

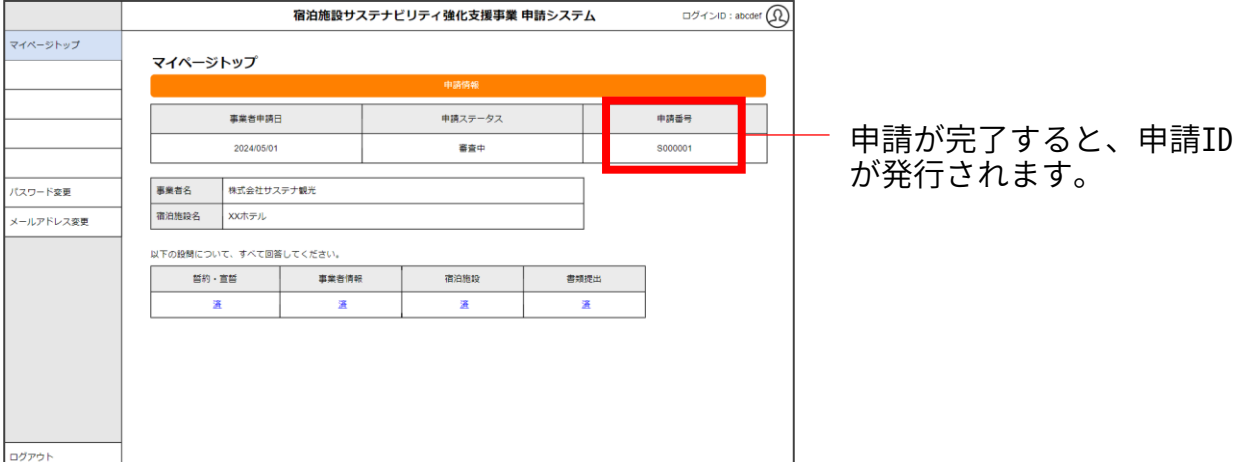

申請が完了すると、事務局から受付完了の自動メールが送信されます。

#### 件名:事業者登録申請の受付完了のお知らせ

※迷惑メールフォルダに振り分けられる可能性があります。 @shukuhaku-sustainability.go.jpより送信されるメールの受信設定をご確認ください。

採択の可否が決まる時期は、応募状況や書類の確認等によるやり取りが発生するため、 事業者ごとに異なります。事務局からのご連絡をお待ちください。

申請後にやむを得ず申請情報の変更が生じた場合は、速やかに事務局へご連絡ください。

### **宿泊施設サステナビリティ強化支援事務局**

メール:info@shukuhaku-sustainability.go.jp 電話:03-4218-6959 受付時間:10:00‐17:00 (土曜日、日曜日及び祝日、事務局が定める年末年始を除く)